## SAP ABAP table V T5AGR {Generated Table for View}

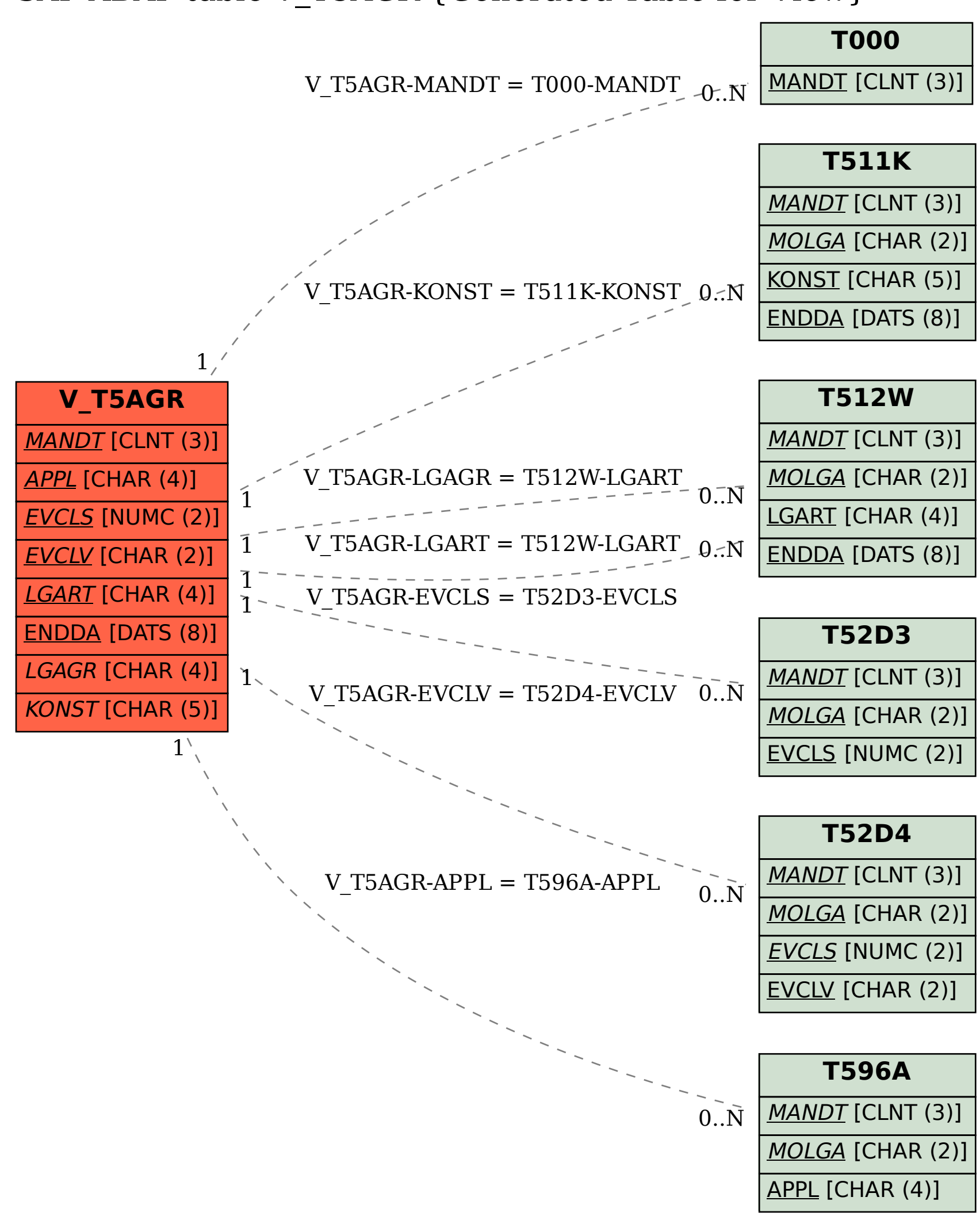